### Faculty of Health Sciences

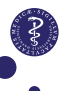

# Day 4: Analysis of Variance

Paul Blanche

Section of Biostatistics, University of Copenhagen

April 24, 2024

### <span id="page-1-0"></span>Outline

#### [Simple pairwise comparisons](#page-1-0)

[ILO: to perform pairwise comparisons and draw rational conclusions](#page-2-0)

### [Analysis of Variance \(ANOVA\): one-way](#page-19-0)

### [Analysis of Variance \(ANOVA\): two-way](#page-38-0)

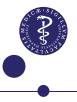

# <span id="page-2-0"></span>Case: Irritable Bowel Syndrome Dose Response

- $\triangleright$  Data from  $n = 198$  women.
- $\triangleright$  Randmomized (double-blind) to:
	- Placebo  $(n = 50, "dose 0")$
	- Dose 1  $(n = 54)$
	- **Dose 2**  $(n = 49)$
	- **Dose 3**  $(n = 45)$

(Doses are blinded for confidentiality)

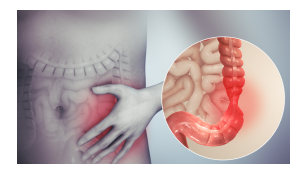

Outcome: baseline adjusted abdominal pain score at end of follow-up (12 weeks), approximately continuous variable, the larger the better.

### Research questions:

- $\triangleright$  Does the drug work?
- ▶ Are there differences between doses?

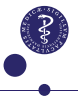

## Outcome data

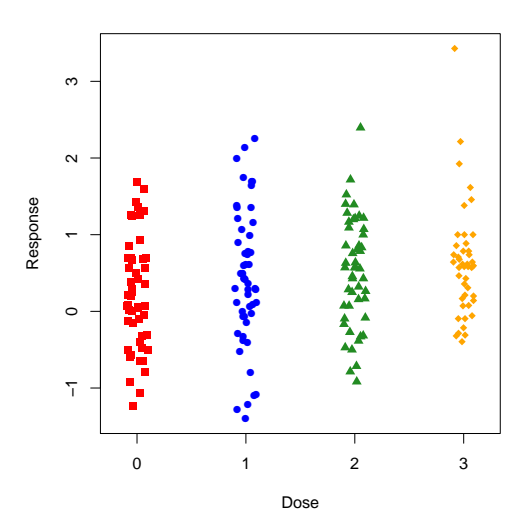

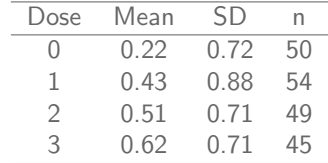

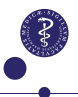

### Pairwise Welch's t-test: results

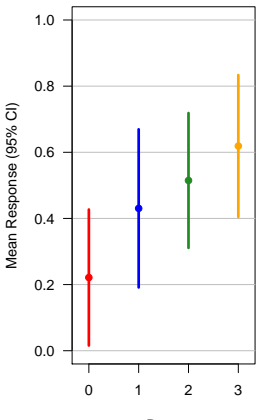

Dose

p-values from pairwise t-tests:

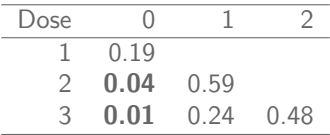

Note: the y-axis has changed!

### Pairwise Welch's t-test: results

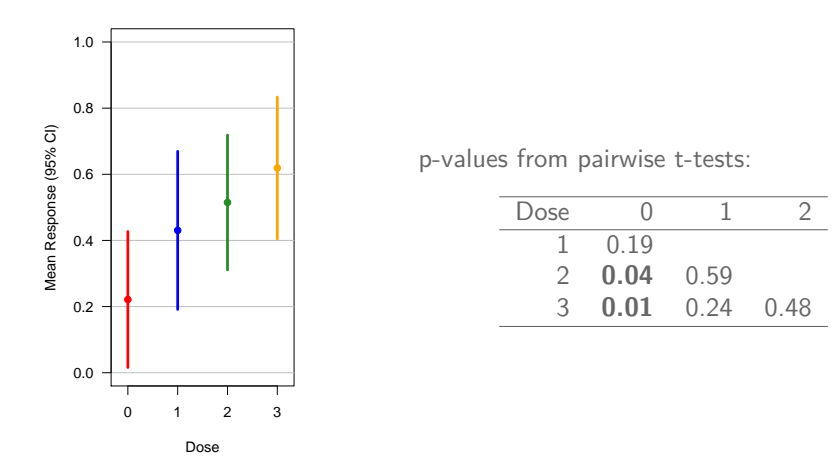

### Have we not reported all relevant results? What is left to worry about?

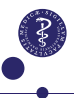

Note: the y-axis has changed!

# Interpretations  $(1/3)$

**Results include:**

- ▶ Dose 0 not significantly different from dose 1.
- $\triangleright$  Dose 1 not significantly different from dose 2.
- $\triangleright$  But dose 0 significantly different from dose 2.

### **Are the results self-contradicting?**

# Interpretations  $(1/3)$

**Results include:**

- $\triangleright$  Dose 0 not significantly different from dose 1.
- $\triangleright$  Dose 1 not significantly different from dose 2.
- $\triangleright$  But dose 0 significantly different from dose 2.

### **Are the results self-contradicting?**

- ▶ No! This is just due to statistical uncertainty because of "small" sample sizes.
- ▶ Again, "Absence of evidence is not evidence of absence" (see e.g. Altman & Bland (1995). BMJ, 311(7003), 485)
- $\triangleright$  Dose 1 may have a similar effect to either dose 0 or dose 2.

# Interpretations (2/3)

What about the **assumptions**? Can we trust the results?

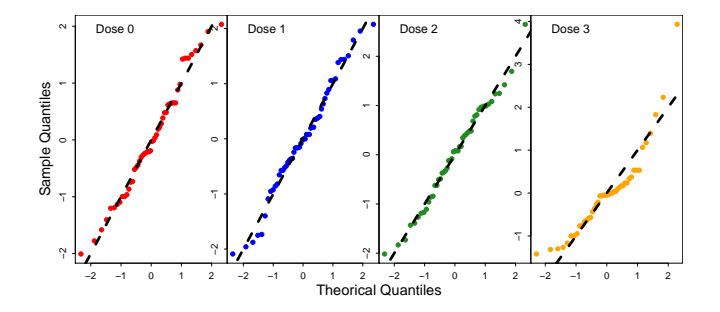

 $\triangleright$  QQplots for doses 0, 1, 2 look good but not so good for dose 3.

 $\blacktriangleright$  However nothing "very" bad and decent sample size  $($   $\geq$  45 per group), so it seems fine.

# Interpretations (3/3)

#### Beware of the **multiple testing** issue!

We are trying to answer the **same question** "Are there differences between doses?" **using six hypothesis tests**. If we find a difference between any two doses, we want to conclude that "there are differences between doses". The reasonoing is good, except for the fact that the risk of making at least one false conclusion that two different doses lead to different mean outcome is  $> 5\%$ . Hence we do not control the risk of falsely concluding that "there are differences between doses" at 5%.

# Interpretations (3/3)

#### Beware of the **multiple testing** issue!

We are trying to answer the **same question** "Are there differences between doses?" **using six hypothesis tests**. If we find a difference between any two doses, we want to conclude that "there are differences between doses". The reasonoing is good, except for the fact that the risk of making at least one false conclusion that two different doses lead to different mean outcome is  $> 5\%$ . Hence we do not control the risk of falsely concluding that "there are differences between doses" at 5%.

Number of Hypotheis Tests

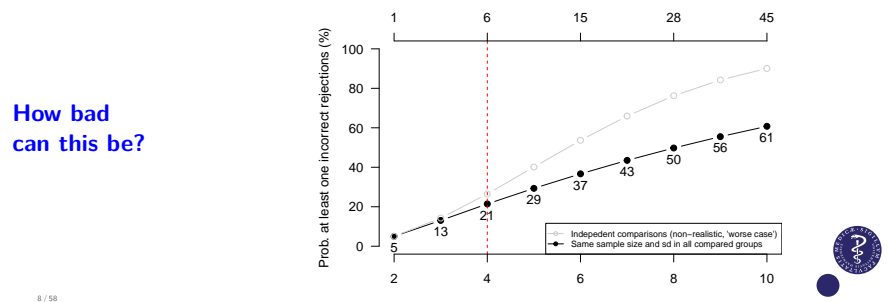

Number of groups compared

### What statistical method should we use?

### We want to control the  $\mathsf{FWER}{}^{1}\mathsf{at}$  5%.

### **Using Bonferroni? No.**

It's a conservative (i.e. sub-optimal) approach which ignores the (strong) correlation between the comparisons (as may comparisons use data from the same groups, e.g. 0 vs 1 and

0 vs 2 both use data for dose 0)

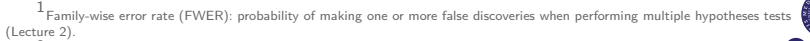

2 Although, strictly speaking, they rely on "minor" large sample size approximations. 9 / 58

3 That is why the method are still "new"

### What statistical method should we use?

### We want to control the  $\mathsf{FWER}{}^{1}\mathsf{at}$  5%.

### **Using Bonferroni? No.**

It's a conservative (i.e. sub-optimal) approach which ignores the (strong) correlation between the comparisons (as may comparisons use data from the same groups, e.g. 0 vs 1 and 0 vs 2 both use data for dose 0)

### **More modern alternative? Yes.**

Use specific method and software for multiple correction that do not make any additional assumptions.<sup>2</sup> The details of the method and computation are more complicated<sup>3</sup> but not the interpretation and user-friendly software exist.

2 Although, strictly speaking, they rely on "minor" large sample size approximations.

3 9 / 58

<sup>1</sup> Family-wise error rate (FWER): probability of making one or more false discoveries when performing multiple hypotheses tests (Lecture 2).

the method are still "new"

### Recommended analysis (see R-demo for code)

#### **Statistical methods:**

Comparisons between groups were made with a heteroscedastic ANOVA model (not assuming equal variances). P-values and 95% confidence intervals were adjusted for multiple testing using the max-t test method (aka min-p method) as implemented in the multcomp-package [ref. $^4$ ] of the statistical software R [ref. $^5$ ] and described in  $[{\rm ref.}^6]$ .

**Results** (adjusted for multiple testing):

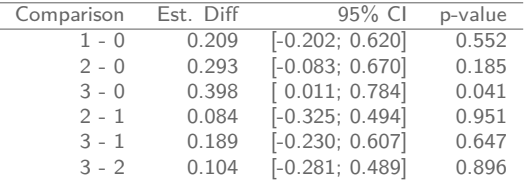

**Note**: p-values ≤ 6 times the non-adjusted ones (Bonferroni).

<sup>4</sup> Hothorn, Bretz & Westfall (2008). Simultaneous Inference in General Parametric Models. Biometrical Journal 50(3), 346–363.

<sup>5</sup> R Core Team (2024). R: A language and environment for statistical computing. R Foundation for Statistical Computing, Vienna, Austria. URL https://www.R-project.org/.

<sup>6&</sup>lt;br>Herberich, Sikorski & Hothorn. "A robust procedure for comparing multiple means under heteroscedasticity in unbalanced designs." PloS one 5.3 (2010): e9788. 10 / 58

# Why the "min-p" name? Which interpretation?

- $\triangleright$  To answer "Yes!" to the research question "Are there differences between doses?", it is sufficient to show that there is a difference between any two of the doses. Hence one significant adjusted p-value is enough evidence.
- ▶ Obviously, we have at least one significant p-value if the minimum of all the adjusted p-values is significant.
- $\triangleright$  This means that the p-value corresponding to the null the global null hypothesis

 $H_0$ : "the mean response is the same for all doses"

can simply to be computed as the minimum of the adjusted p-values computed for all the pairwise comparisons.

▶ Note: "minimum p-value" is equivalent to "maximum t-statistic". Hence the two equivalent names "min-p" or "max-t" for the method.

**Conclusion for our case:** we found a statistically significant association between the dose of medication and the mean response  $(p=0.041)$ .

### What if we want only the comparisons to placebo?

Sometimes we only want all the comparisons to one (reference) group.

This is known as the **many-to-one** comparisons case (Dunnett), by contrast to the **all pairwise** comparisons case (Tukey).<sup>7</sup>

The method for this case is similar and we can use the **same software**.

**Case results** (adjusted for multiple comparisons to placebo):

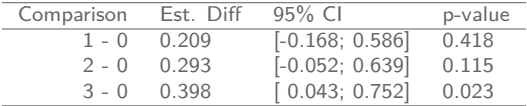

**Note**: p-values ≤ 3 times the non-adjusted ones (Bonferroni).

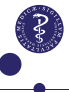

<sup>7&</sup>lt;br><sup>7</sup> Dunnett & Tukey were among the first statisticians who proposed specific, powerful, methods for these specific cases.

### Pre-specification matters

The same comparison, e.g. Dose 3 versus Placebo (Dose 0), leads to the estimated mean difference 0.398, but different 95% confidence intervals (CI) and p-values (after adjusting for multiple testing) when we consider either:

- $\triangleright$  All-pairwise (6) comparisons: 95% Cl=[0.011; 0.784], p= 0.041.
- $\triangleright$  Many-to-one (3) comparisons: 95% CI=[0.043; 0.752], p= 0.023.

#### **Take home messages:**

- $\triangleright$  The more comparisons the wider the 95% CI and the higher the p-values.
- Do not investigate more comparisons than interesting/possible (power  $\downarrow$ ).
- $\blacktriangleright$  The choice of investigating "all-pairwise" versus "many-to-one" comparisons should be done before seeing the data, i.e. pre-specified. Rigorously adjusting for multiple testing is not possible otherwise and how much we can trust the results without pre-specification is most unclear.

# Digression: prespecified vs post hoc analyses

It is completely fine and often useful to performed post hoc<sup>8</sup> analyses as long as:

- $\blacktriangleright$  they are reported as such in publications<sup>9</sup>,
- $\triangleright$  conclusions based on them are not too strong.

"The main analyses should concentrate on the primary research questions to reduce the amount of testing of data-generated hypotheses. However, science would not proceed if analyses of questions not stated in the protocol were not allowed so, obviously, new ideas generated from the data can be pursued as long as conclusions based on such additional analyses are suitably calibrated."<sup>10</sup>

 $9$ Otherwise this is "data fishing", "data snooping" or "p-hacking" and this is considered as something in between "questionable research practice" and "scientific dishonesty and research misconduct"; see KU course "Responsible Conduct of Research". 14 / 58

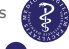

Andersen & Skovgaard, Regression with linear predictors , page 473

 $8A$  post hoc analysis is an analysis specified after the data were seen.

### Power and sample size calculation

When planning several comparisons, say *K*, with a FWER control at *α* , one can:

- 1. Define an adjusted type-I error  $\alpha' = \alpha/K$ .
- 2. Perform sample size and power calculation for each comparison as in the case of a unique comparison, using this adjusted type-I error  $\alpha'$ as input of the formula instead of *α*.

Note: this is a "slightly" conservative approach<sup>11</sup>.

 $^{\rm 11}$ This is because this simple calculation assumes that the (less powerful) Bonferroni correction will be used.

### <span id="page-19-0"></span>Outline

#### [Simple pairwise comparisons](#page-1-0)

### [Analysis of Variance \(ANOVA\): one-way](#page-19-0)

[ILO: to describe the model, its parameters and assumptions](#page-20-0) [ILO: to explain why all assumptions are not all equally important](#page-20-0) [ILO: to interpret standard results](#page-20-0)

#### [Analysis of Variance \(ANOVA\): two-way](#page-38-0)

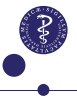

### <span id="page-20-0"></span>What is ANOVA about?

**ANOVA** stands for "**AN**alysis **O**f **VA**riance", but this is a method to compare means (via the comparisons of variances.).

Useful for answering research questions such as:

- $\triangleright$  Is this continuous outcome associated with this categorical variable?
- $\triangleright$  Is the mean outcome the same for all levels of this categorical outcome?

### Examples:

- ▶ Outcome: weight, blood pressure, concentration, pain score ...
- ▶ Categorical variable: BMI group, age group, dose level ...

This is a very **commonly used**, well-known and "old" method.

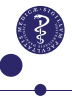

# ANOVA model (one-way)

The *j*-th observation from the *i*-th group is described as:

 $Y_{ij} = \mu_i + \varepsilon_{ij}$ 

- $\blacktriangleright$   $\mu_i$  is the (population) mean for group *i*.
- $\triangleright$   $\varepsilon_{ij}$ 's are individual 'error' terms ("random/unexplained deviation from the mean") assumed normally distributed with zero mean and the same variance  $\sigma_{\varepsilon}^2$  regardless of group.<sup>12</sup>

### **Model assumptions** (1-2 important, 3-4 not always):

- 1. Observations from different groups are independent.
- 2. Individual observations within each group are independent.
- 3. 'Error' terms are normally distributed.
- 4. The variance of 'error' terms is the same for all groups (homogeneity).

12 <sub>ε</sup>ij</sub> refects "general differences between subjects […] as well as sometimes differences from occasion to occasion within subjects, since, although we are only assuming that we measure a given subject once, this is often only one of many occasions on 18 / 58which we might have measured the subject" (Senn, Statist. Med. 2004; 23:3729–3753).

### Visual interpretation ( $Y_{ij} = \mu_i + \varepsilon_{ij}$ , hypothetical data)

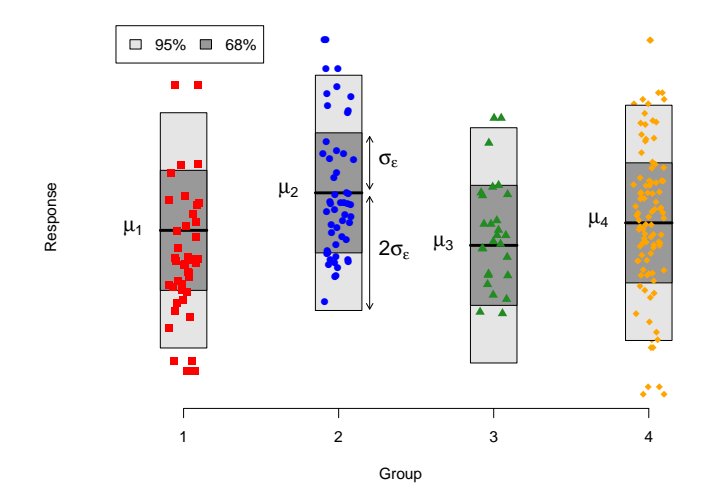

 $\triangleright$   $\sigma_{\varepsilon}$  tells us how **vertically spread** are the points above and below  $\mathbb{R}$  $E_{19/58}$  each group mean  $\mu_i$ , for each group.

# ANOVA (one-way): why and how?

**Why using a "traditional" ANOVA analysis, aka an "F-test"?** To test the global null hypothesis " $H_0$ : The mean of all  $(K)$  groups are all equal", that is

$$
H_0: \mu_1=\mu_2=\cdots=\mu_K.
$$

#### **How does it work?**

By using a F-test which compares the between-group variability to the within-group variability. If the between-group variability is large enough relative to the within-group variability, then we reject  $H_0$ .

 $\blacktriangleright$  Hence the name ANOVA: we analyze variances

 $\triangleright$  Computation possible by hand, hence the method became popular during the pre-computer age.

### ANOVA: intuition of the F-test (hypothetical data)

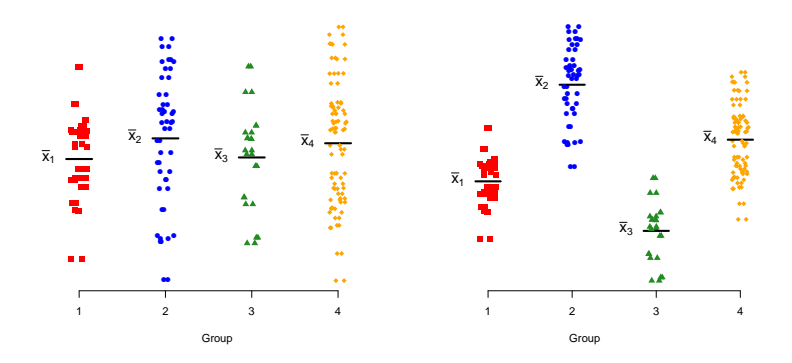

- **I** Left: the between-group variance (i.e. the variance of sample means  $\bar{x}_i$ ) is **small** relative to the within-group variability: do not reject  $H_0$ .
- right: the between-group variance is large relative to the within-group variability: **reject**  $H_0$ .

**Note:** of course "small"/"large" is also relative to the sample size.

# Case: "traditional" ANOVA analysis, aka F-test

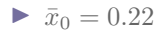

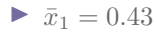

- $\bar{x}_2 = 0.51$
- $\blacktriangleright \bar{x}_3 = 0.62$
- $\hat{\sigma}_{\varepsilon} = 0.76$
- $\blacktriangleright$  p-value=0.07
- Do not reject!

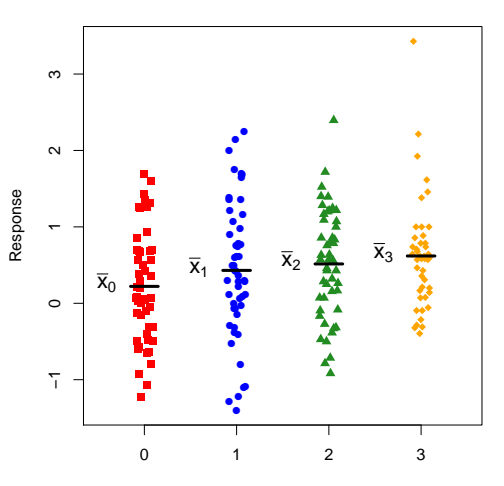

Dose

This is **not consistent** with the results from the all-pairwise comparisons (seen in the first slides)...

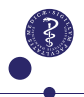

# Case: similar F-test, but without assuming homogeneity

Let's use a more flexible model, which does not require assumption 4 (homogeneity).

- $\bar{x}_1 = 0.22, \hat{\sigma}_1 = 0.72$
- $\bar{x}_2 = 0.43, \hat{\sigma}_2 = 0.88$
- $\blacktriangleright \bar{x}_3 = 0.51, \ \hat{\sigma}_3 = 0.71$
- $\blacktriangleright \bar{x}_4 = 0.62, \ \hat{\sigma}_4 = 0.71$
- $p$ -value $=$ 0.055
- Do not reject!

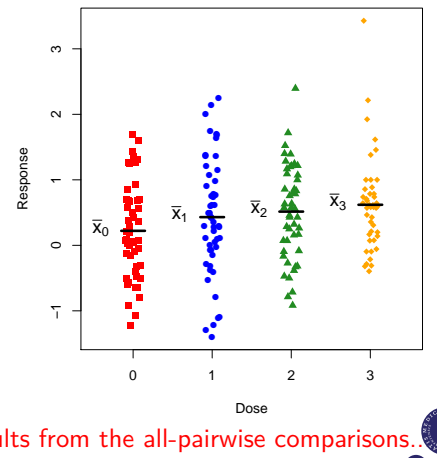

Still **not consistent** with the results from the all-pairwise comparisons... although the modeling assumptions are similar ! (only the hypothesis test method is different)

### Critics of the F-test and recommendations (1/2)

- I When the F-test is significant we can conclude to differences between the groups but we do not know between which groups! (frustrating....). Historically, people used to proceed in two steps: 1) test the global null  $H_0: \mu_1 = \mu_2 = \cdots = \mu_K$ , 2) if  $H_0$  is rejected, proceed to make pairwise comparisons, but why not directly start with pairwise comparisons, especially because...
- $\triangleright$  F-test and pairwise comparisons are inconsistent: either may find a significant difference the other doesn't. When it happens it is frustrating and hard to explain.
- $\triangleright$  When the F-test is not significant it is difficult to know whether it is due to lack of effect or lack of evidence, because there are no corresponding confidence intervals.

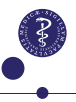

# Critics of the F-test and recommendations (2/2)

#### **Recommendations:**

- $\triangleright$  Unless you are not interested in the **pairwise comparisons** or have another specific reason in mind (e.g. power), prefer the all-pairwise comparisons and min-p (aka max-t) approach to the F-test.
- If you are not interested in the pairwise comparisons but **only** in knowing whether a continuous outcome is associated with a categorical, and if you want to keep the analysis as "simple and common" as possible, then you may prefer the F-test to the more "modern" min-p approach.

## Appendix: Power of F-test vs all-pairwise comparisons

We can test the global null hypothesis  $H_0: \mu_1 = \mu_2 = \cdots = \mu_K$  using:

- $\blacktriangleright$  F-test.
- $\triangleright$  min-p test (aka max-t test): perform all-pairwise comparisons and compute the p-value for  $H_0$  as the **minimum** of the multiplicity adjusted p-values of all the comparisons (hence the "min-p" name). The rational is that we can safely reject  $H_0$  if there is at least one significant difference after adjusting for multiple testing.

### **Which approach is the most powerful?**

- $\blacktriangleright$  F-test when the means of all groups are different although there is no particularly large difference between any two groups.
- $\triangleright$  "min-p test" when there exists a particularly large difference between two of the groups.

# Checking the ANOVA model assumptions

The F-test and ANOVA model are still very much used. What should we know about checking their modeling assumptions?

- $\triangleright$  Assumptions 1-2 (independence):
	- $\blacktriangleright$  rely on the study design.
- $\triangleright$  Assumptions 3 (homogeneity of variances):
	- $\triangleright$  check with residual plots or compute sd in each group (best).
	- I can be relaxed if needed (see R-demo for code).
	- log-transforming the data might help to obtain homogeneity of the variances. <sup>13</sup>
- $\triangleright$  Assumptions 4 (normality):
	- $\blacktriangleright$  check with qqplot.
	- Inot needed with large sample sizes in each group.<sup>14</sup>

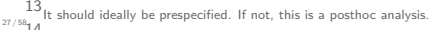

 $14$  As for the t-test, for the same reason: the central limit theorem.

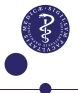

# Case: model checking "default" plots

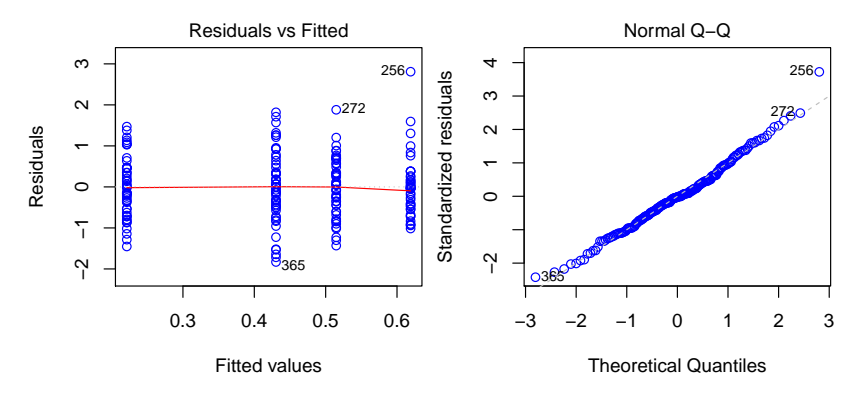

#### **Notes:**

- $\triangleright$  These plots are similar to those used to check the linear models (see Lecture 3).
- $\triangleright$  The 'default' left plot does not use "jitter", which substantially complicates the interpretation... Comparing the numerical values of the SD in each group can be informative (and this is simple to do)

## ANOVA: usual software parametrization (1/4)

#### **R code for ANOVA**

```
fitlm <- lm(resp~dosefact, data=d)
summary(fitlm)
```
#### **which returns (among other things)**

```
Coefficients:
          Estimate Std. Error t value Pr(>|t|)
(Intercept) 0.2213 0.1079 2.051 0.0416 *
dosefact1 0.2091 0.1498 1.396 0.1643
dosefact2 0.2935 0.1534 1.913 0.0572 .
dosefact3 0.3977 0.1568 2.537 0.0120 *
---
Signif. codes: 0 '***' 0.001 '**' 0.01 '*' 0.05 '.' 0.1 ' ' 1
```
Residual standard error: 0.7631 on 194 degrees of freedom Multiple R-squared: 0.03513,Adjusted R-squared: 0.02021 F-statistic: 2.354 on 3 and 194 DF, p-value: 0.07335

# ANOVA: usual software parametrization (2/4)

- Intercept): est. mean in the **reference** group:  $\bar{x}_0 = 0.2213$ .
- $\blacktriangleright$  dosefact1: est. mean difference:  $\bar{x}_1 \bar{x}_0 = 0.2091$ .
- $\triangleright$  dosefact2: est. mean difference:  $\bar{x}_2 \bar{x}_0 = 0.2935$ .
- $\triangleright$  dosefact3: est. mean difference:  $\bar{x}_3 \bar{x}_0 = 0.3977$ .
- ▶ F-statistic: provides F-test p-value: 0.07335.
- **I** Residual standard error: estimate of  $\sigma$ *ε*: 0.7631

# ANOVA: usual software parametrization (2/4)

- Intercept): est. mean in the reference group:  $\bar{x}_0 = 0.2213$ .
- $\blacktriangleright$  dosefact1: est. mean difference:  $\bar{x}_1 \bar{x}_0 = 0.2091$ .
- $\triangleright$  dosefact2: est. mean difference:  $\bar{x}_2 \bar{x}_0 = 0.2935$ .
- $\triangleright$  dosefact3: est. mean difference:  $\bar{x}_3 \bar{x}_0 = 0.3977$ .
- ▶ F-statistic: provides F-test p-value: 0.07335.
- **I** Residual standard error: estimate of  $\sigma$ *ε*: 0.7631
- $\triangleright$  p-values for the mean differences are not adjusted for multiple testing.

# ANOVA: usual software parametrization (2/4)

- Intercept): est. mean in the **reference** group:  $\bar{x}_0 = 0.2213$ .
- $\blacktriangleright$  dosefact1: est. mean difference:  $\bar{x}_1 \bar{x}_0 = 0.2091$ .
- $\triangleright$  dosefact2: est. mean difference:  $\bar{x}_2 \bar{x}_0 = 0.2935$ .
- $\triangleright$  dosefact3: est. mean difference:  $\bar{x}_3 \bar{x}_0 = 0.3977$ .
- ▶ F-statistic: provides F-test p-value: 0.07335.
- **I** Residual standard error: estimate of  $\sigma$ *ε*: 0.7631
- $\triangleright$  p-values for the mean differences are not adjusted for multiple testing.
- $\triangleright$  "default" summary presents only comparisons between the reference group and others (3 out of 6 possible). This is arbitrary!
- ▶ Note that if **Dose 1** had been chosen as **the reference group**, among the 3 differences shown in the output none would be significant.

# ANOVA: usual software parametrization (3/4)

#### **R code for ANOVA** when the reference Dose is now Dose 1.

```
d$dosefact <- relevel(d$dosefact,ref="1")
fitlm <- lm(resp~dosefact, data=d)
summary(fitlm)
```
#### **which returns (among other things)**

```
Coefficients:
          Estimate Std. Error t value Pr(>|t|)
(Intercept) 0.4304 0.1038 4.145 5.08e-05 ***
dosefact0 -0.2091 0.1498 -1.396 0.164
dosefact2 0.0844 0.1505 0.561 0.576
dosefact3 0.1887 0.1540 1.225 0.222
---
Signif. codes: 0 '***' 0.001 '**' 0.01 '*' 0.05 '.' 0.1 ' ' 1
```
Residual standard error: 0.7631 on 194 degrees of freedom Multiple R-squared: 0.03513,Adjusted R-squared: 0.02021 F-statistic: 2.354 on 3 and 194 DF, p-value: 0.07335

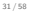

# ANOVA: usual software parametrization (4/4)

The ANOVA model is actually a specific kind of linear model. <sup>15</sup> The mean of each group is described by the regression formula:

$$
\mu_i = \alpha + \beta_1 \cdot \text{I}(\text{group}_i = \text{Dose 1}) + \beta_2 \cdot \text{I}(\text{group}_i = \text{Dose 2}) + \beta_3 \cdot \text{I}(\text{group}_i = \text{Dose 3})
$$

where  $I()$  is the indicator function:

$$
I(\text{condition}) = \left\{ \begin{array}{c} 1, \text{ if condition is true} \\ 0, \text{ if condition is false} \end{array} \right.
$$

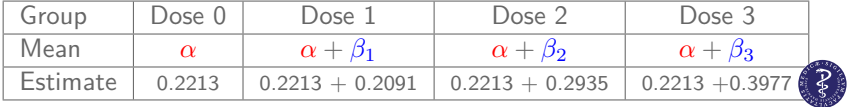

 $\frac{32}{58}$ <sub>15</sub>

 $^{15}$ more on linear model in Lecture 7; it explains the use of the 1m function in R.

### <span id="page-38-0"></span>Outline

#### [Simple pairwise comparisons](#page-1-0)

#### [Analysis of Variance \(ANOVA\): one-way](#page-19-0)

### [Analysis of Variance \(ANOVA\): two-way](#page-38-0)

[ILO: to contrast one- and two-way ANOVA](#page-39-0) [ILO: to explain why all assumptions are not all equally important](#page-39-0) [ILO: to interpret standard results](#page-39-0)

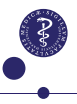

# <span id="page-39-0"></span>Two-way ANOVA

### **What is it about?**

Analysis the mean of a continuous outcome depending on two categorical variables.

### **Why and when is it useful?**

- 1. to increase power and precision of the estimates.
- 2. to correct/adjust for differences between the groups that we primarily aim to compare (e.g. to adjust for baseline differences; to get closer to "causal" conclusions  $16$ ).
- 3. to (sometimes) better handle missing data.

**Note:** points 2 and 3 are closely related.<sup>17</sup>

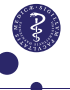

 $16<sub>More on</sub>$  Lecture 7.  $34 / 58$ <sup>1</sup>

<sup>17</sup>Essentially, missing data are problematic when they make the the groups that we compare "different", i.e., not comparable .

### Case: weight gains in rats

- $\triangleright$  Data from  $n = 40$  rats, fed on four diets.
- $\triangleright$  Two amounts of protein (low and high)
- $\triangleright$  Two sources of protein (beef and cereal)
- ▶ Randomized, Factorial, Balanced experiment.

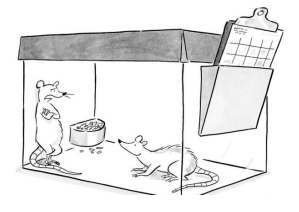

Outcome: weight gain in grams.

Research question: Does one of the two sources of proteins lead to larger weight gains (in average)?

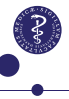

## Simple comparison: t-test

- $\blacktriangleright \bar{x}_1 = 89.6, \ \hat{\sigma}_1 = 17.7$
- $\blacktriangleright \bar{x}_2 = 84.9, \hat{\sigma}_2 = 15.0$
- $\blacktriangleright$  p-value of t-test=0.37
- $\triangleright$  Difference in mean 4.70, 95% CI =  $[-5.81;15.21]$

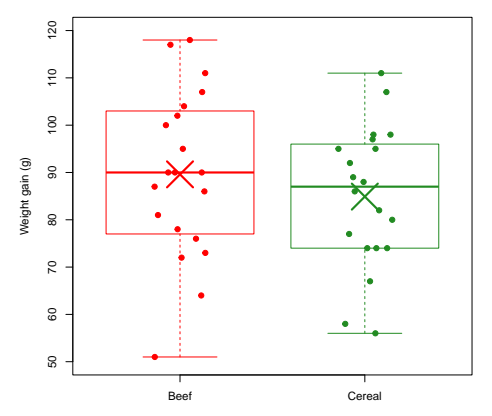

Source of protein

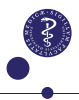

Note: crosses show the means.

# The data

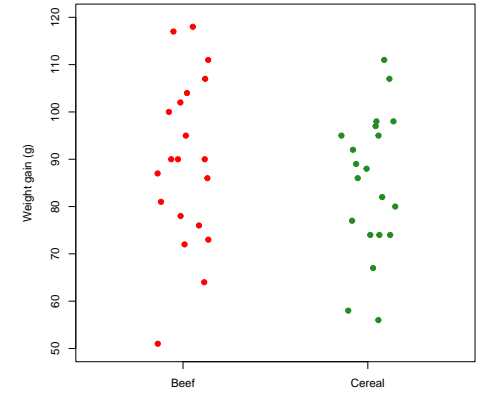

Source of protein

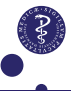

# Adjusting increases power & precision

Theory (maths) shows that adjusting on a variable (strongly) associated with the outcome will generally increase the power of the analysis and the precision of the estimates (i.e. smaller s.e., narrower CI).

To get the intuition, let's imagine this hypothetical situation...

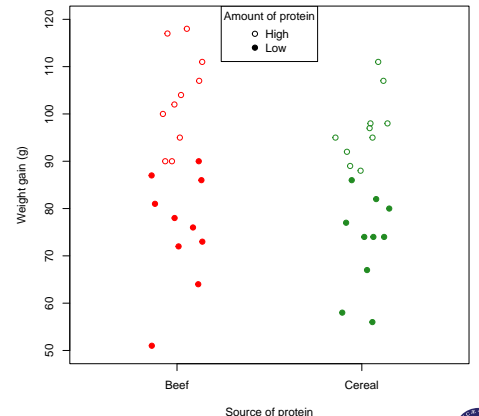

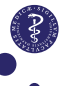

# Unfolding the four groups (hypothetical)  $(1/3)$

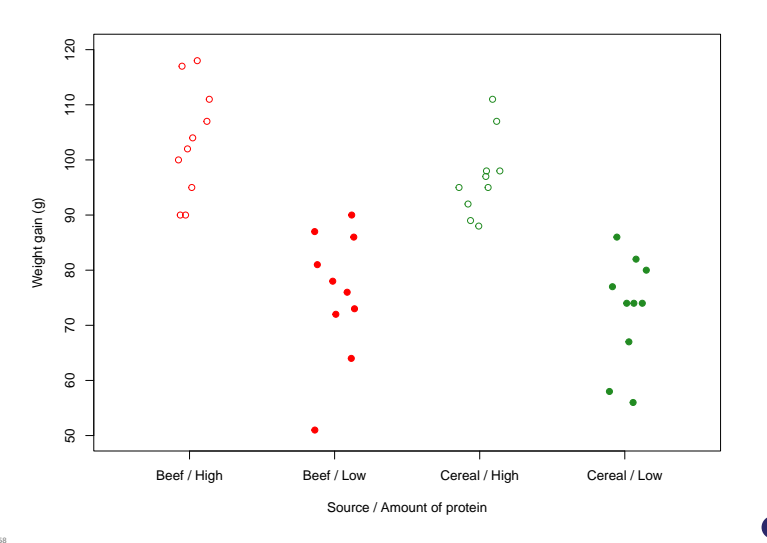

# Unfolding the four groups (hypothetical) (2/3)

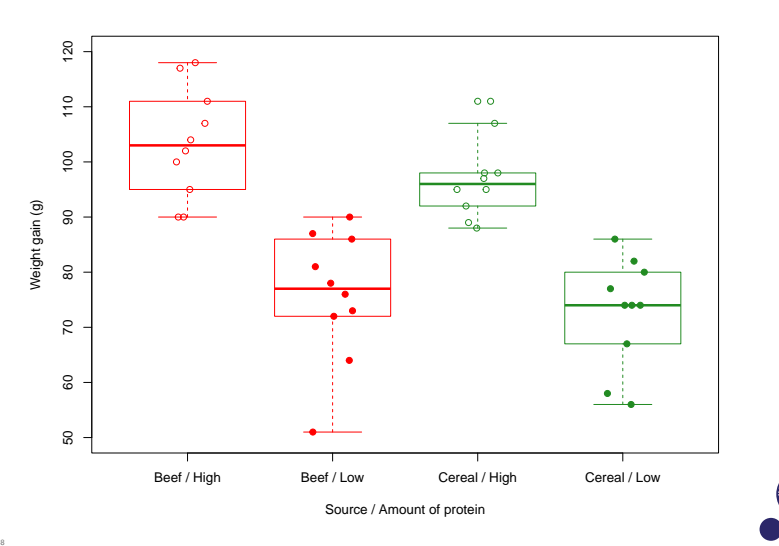

# Unfolding the four groups (hypothetical)  $(3/3)$

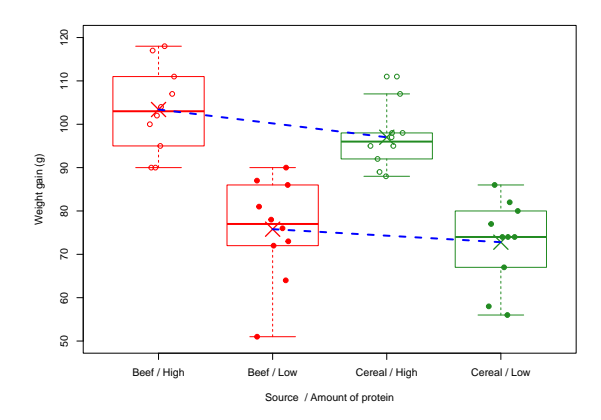

 $\triangleright$  Some evidence in each subgroup (High and Low)

 $\blacktriangleright$  The evidence of each subgroup is based on less subjects  $(\searrow n \Rightarrow \searrow$  evidence/power) but based on data with less variability  $(\searrow \sigma \Rightarrow \nearrow$  evidence/power), which somehow "balances out".

overall there is more evidence (i.

### The two-way ANOVA model (without interaction)

The *k*-th observation from the  $(i, j)$ -th combination group (e.g. source of protein *i* and amount of protein *j*) is described as:

$$
Y_{ijk} = \mu_{ij} + \varepsilon_{ijk}
$$
  
=  $\gamma_i + \eta_j + \varepsilon_{ijk}$  (assuming no interaction).

 $\blacktriangleright$   $\mu_{ij} = \gamma_i + \eta_j$  is the mean for the  $(i, j)$ -th combination group.

 $\triangleright$   $\varepsilon_{ijk}$ 's are individual 'error' terms ("random/unexplained deviation from the mean") assumed normally distributed with zero mean and the same variance  $\sigma_{\varepsilon}^2$  regardless of group.

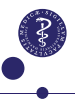

### Two-way ANOVA assumptions (without interaction)

**Model assumptions** (1-4 similar to that of the one-way ANOVA):

- 1. Observations from different groups are independent.
- 2. Individual observations within each group are independent.
- 3. 'Error' terms are normally distributed.
- 4. The variance of 'error' terms is the same for all groups (homogeneity).
- 5. There is no interaction  $(\rightarrow)$ .

Note: 1-2 and 5 are important<sup>18</sup>, 3-4 not always (as for the one-way ANOVA)..

 $^{18}$  Actually assumption 5 is not very important in the specific case of a randomized and "well balanced" experiment, when correctly interpreting the results as "marginal" differences in means.

# The meaning of "no interaction"  $(1/2)$

No interaction **models**  $\mu_{ij} = \gamma_i + \eta_j$  for the mean for the  $(i, j)$ -th combination group. In our example that means that:

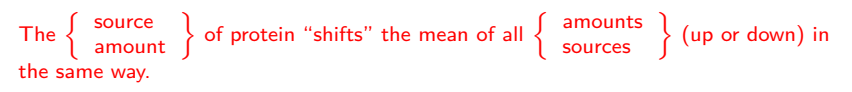

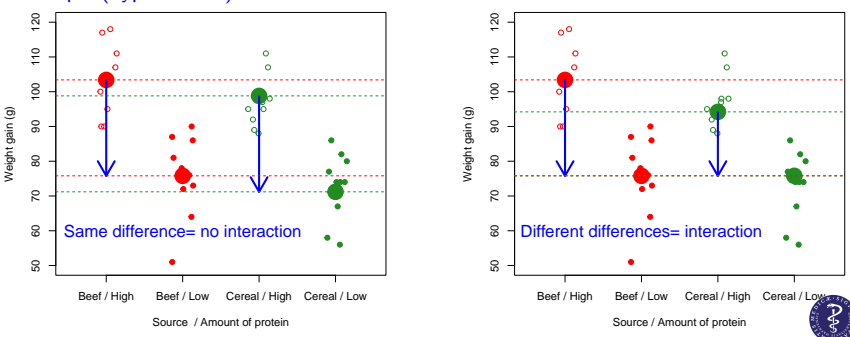

Example (hypothetical):

# The meaning of "no interaction"  $(2/2)$

No interaction **models**  $\mu_{ij} = \gamma_i + \eta_j$  for the mean for the  $(i, j)$ -th combination group. In our example that means that:

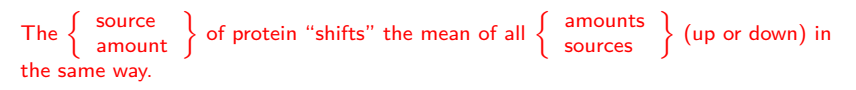

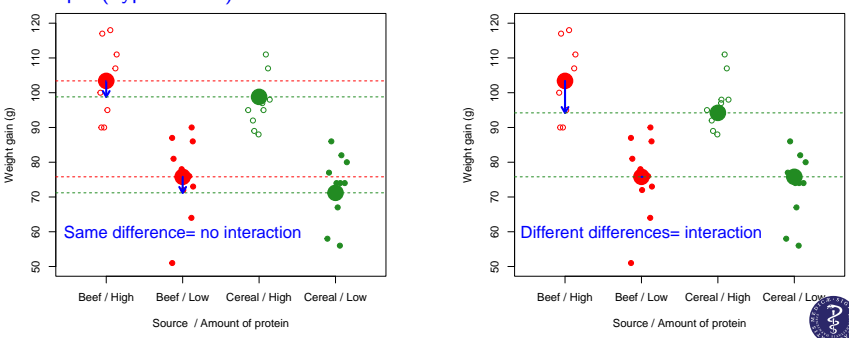

Example (hypothetical):

## Two-way ANOVA: usual software parametrization  $(1/4)$

### Now we come back to the real data and run the analysis!

#### **One-way ANOVA** (for comparison)

```
OneWayRes <- lm(weightgain~source,data=weightgain)
summary(OneWayRes)
```
#### **which returns**

Coefficients: Estimate Std. Error t value Pr(>|t|)  $(Intercept)$  89.600<br>sourceCereal  $-4.700$  $5.189 -0.906$  0.371 --- Signif. codes: 0 '\*\*\*' 0.001 '\*\*' 0.01 '\*' 0.05 '.' 0.1 ' ' 1 Residual standard error: 16.41 on 38 degrees of freedom Multiple R-squared: 0.02113,Adjusted R-squared: -0.004628 F-statistic: 0.8203 on 1 and 38 DF, p-value: 0.3708

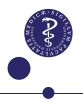

# Two-way ANOVA: usual software parametrization (2/4)

### **Two-way ANOVA**

TwoWayRes <- lm(weightgain~type+source,data=weightgain) summary(TwoWayRes)

#### **which returns**

```
Coefficients:
            Estimate Std. Error t value Pr(>|t|)<br>95.300 4.255 22.396 <2e-16
(Intercept) 95.300 4.255 22.396 <2e-16 ***
typeLow -11.400 4.914 -2.320 0.026 *
sourceCereal -4.700 4.914 -0.957 0.345
---
Signif. codes: 0 '***' 0.001 '**' 0.01 '*' 0.05 '.' 0.1 ' ' 1
Residual standard error: 15.54 on 37 degrees of freedom
```
Multiple R-squared: 0.1455,Adjusted R-squared: 0.09926 F-statistic: 3.149 on 2 and 37 DF, p-value: 0.05459

#### **Note:**

- $\triangleright$  Variable type in the data weightgain indicates the amount of protein.
- **IF-test p-value is not so interesting here**  $(H_0:$  "neither effect of amount of protein nor of source of protein").
- $\triangleright$  Same estimated difference (-4.70) as in the one-way ANOVA because of the balanced factorial design.

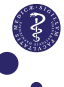

### Two-way ANOVA: usual software parametrization (3/4)

- Intercept): est. mean in the reference group (High, Beef).
- $\triangleright$  typeLow: est. mean difference between amount (type) of protein, Low vs High, for the same source of protein (any).
- In sourceCereal: est. mean difference between sources of protein, Cereal vs Beef, for the same amount (type) of protein (any).
- $\blacktriangleright$  F-statistic: not so interesting (see previous slide).
- **I** Residual standard error: estimate of  $\sigma$ <sub>ε</sub>: 15.54

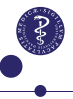

### **Digression**

In this example, the s.e. for the difference of interest is unfortunately only "a little bit" smaller with the two-way ANOVA than with the one-way ANOVA (4.914 vs 5.189). This is because the vertical spread of the observations of the weight gains (i.e. the standard deviation) is not largely different when looking at the entire data or within subgroups.

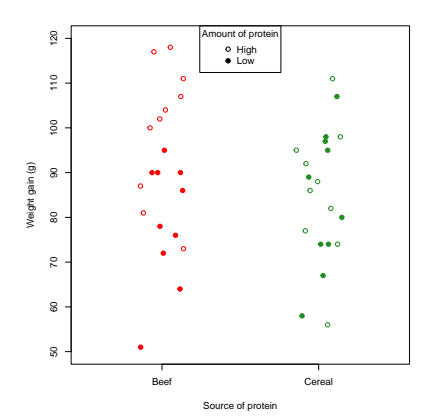

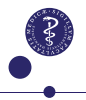

## Two-way ANOVA: usual software parametrization (4/4)

This ANOVA model is also a specific kind of linear model. The mean of each group is given by this regression formula:

$$
\mu_{ij} = \alpha + \beta_1 \cdot \textsf{I}(\textsf{amount}_j = \textsf{Low}) + \beta_2 \cdot \textsf{I}(\textsf{source}_i = \textsf{Cereal})
$$

#### **Modeled means and estimates:**

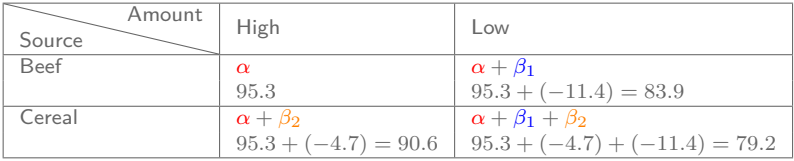

### What if we compare more than two groups?

#### $\blacktriangleright$  In short, everything is very similar to what we have seen before.

 $\blacktriangleright$  For illustration, let's artificially create additional data of 20 more observations from rats fed with Fish (again, 10 receive a Low amount of protein, 10 a High amount).

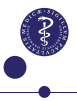

### Two-way ANOVA (results with additional, artificial, data)

#### **Two-way ANOVA**

```
TwoWayRes <- lm(weightgain~type+source,data=weightgain)
summary(TwoWayRes)
```
#### **which returns**

Coefficients: Estimate Std. Error t value Pr(>|t|)<br>95.250 3.786 25.157 <2e-16 (Intercept) 95.250 3.786 25.157 <2e-16 \*\*\*<br>typeLow -11.300 3.786 -2.984 0.0042 \*\* typeLow -11.300 3.786 -2.984 0.0042 \*\*<br>sourceCereal -4.700 4.637 -1.014 0.3152  $4.637$   $-1.014$  0.3152<br>4.637 -2.167 0.0345 \*  $sourceFish$   $-10.050$ Signif. codes: 0 '\*\*\*' 0.001 '\*\*' 0.01 '\*' 0.05 '.' 0.1 ' ' 1 Residual standard error: 14.66 on 56 degrees of freedom Multiple R-squared: 0.1955,Adjusted R-squared: 0.1524 F-statistic: 4.537 on 3 and 56 DF, p-value: 0.006454

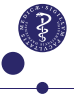

# F-test with two-way ANOVA

An F-test can be performed for the null hypothesis  $H_0$ :  $\beta_2 = \beta_3 = 0$ , with model formula

 $\mu_{ij} = \alpha + \beta_1 \cdot I$ (amount<sub>*j*</sub>=Low) +  $\beta_2 \cdot I$ (source<sub>*i*</sub>=Cereal) +  $\beta_3 \cdot I$ (source<sub>*i*</sub>=Fish)

that is

 $H_0$ : "All sources of proteins give the same average weight gain, when comparing rats fed with the same amount of protein".

It compares the mean weight gain from all sources of proteins "adjusted" on the amount of protein received (i.e. within groups of rats receiving the same amount of proteins).

 $\triangleright$  This is a very commonly used, well-known and "old" method.

**Pros and cons:** similar to that of F-test for one-way ANOVA.

### R code and results

#### **R code for the F-test (two-way ANOVA)**

Full.lm <- lm(weightgain~type+source, data=weightgain) # "full" model (same as TwoWayRes) Cons.lm  $\leftarrow$  lm(weightgain $\sim$ type, data=weightgain) anova(Cons.lm.Full.lm) # F-test (compares the 2 models)

#### **which returns**

Analysis of Variance Table

Model 1: weightgain ~ type Model 2: weightgain ~ type + source Res.Df RSS Df Sum of Sq F Pr(>F) 1 58 13054<br>2 56 12042 2 56 12042 2 1011.4 2.3517 0.1045

### R code and results

#### **R code for the F-test (two-way ANOVA)**

```
Full.lm <- lm(weightgain~type+source, data=weightgain) # "full" model (same as TwoWayRes)
Cons.lm \leftarrow lm(weightgain~type, data=weightgain) anova(Cons.lm.Full.lm)
                                                                 # F-test (compares the 2 models)
```
#### **which returns**

Analysis of Variance Table

Model 1: weightgain ~ type Model 2: weightgain ~ type + source Res.Df RSS Df Sum of Sq F Pr(>F) 1 58 13054 2 56 12042 2 1011.4 2.3517 0.1045

**Comments:**

- $\blacktriangleright$  F-test p-value=0.1045 is not significant.
- $\triangleright$  To avoid coding mistakes and misunderstandings of the R output, compare the two models and do not instead use "anova(Full.lm)", since the order of the variables in the formula would generally matter in that case.

### Recommended analysis (see R-demo for code)

#### **Statistical methods:**

Comparisons between sources of proteins were made using a two-way ANOVA model (without interaction), to adjust for the amount of proteins received. P-values and 95% confidence intervals were adjusted for multiple testing using the max-t test method (aka min-p method) as implemented in the multcomp-package [ref.<sup>19</sup>] of R [ref.<sup>20</sup>] and described in  $[ref.<sup>21</sup>]$ .

**Results** (adjusted for multiple testing):

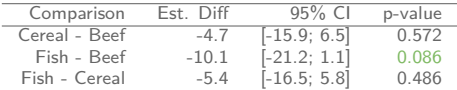

We did not find a statistically significant association between the source of proteins and the mean weight gain  $(p=0.086)$ .

**Notes**:

- $\triangleright$  p-values  $\leq$  3 times the non-adjusted ones obtained from the default summary (Bonferroni).
- $\triangleright$  results for comparisons, including "Fish Cereal" (unlike in default summary)

 $^{20}$ R Core Team (2024). R: A language and environment for statistical computing. R Foundation for Statistical Computing, Vienna Austria. URL https://www.R-project.org/.  $^{144}$   $^{55}$  /  $^{58}$   $^{-1}$ 

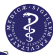

<sup>19</sup>Hothorn, Bretz & Westfall (2008). Simultaneous Inference in General Parametric Models. Biometrical Journal 50(3), 346–363.

Bretz, Hothorn, & Westfall (2016). Multiple comparisons using R. CRC Press

## About assuming "no interaction"

- $\blacktriangleright$  This assumption can be important.
- $\blacktriangleright$  It simplifies the interpretation of the results.
- $\blacktriangleright$  It should be supported by subject-matter knowledge.
- $\triangleright$  This assumption can (most often) be checked with the data.
- $\triangleright$  Usually, the smaller the sample size the more assumptions we need to compensate. This applies to the assumption of no interaction.
- $\triangleright$  More on interactions in Lecture 7.

56 / 58

# Model checking (default) plots

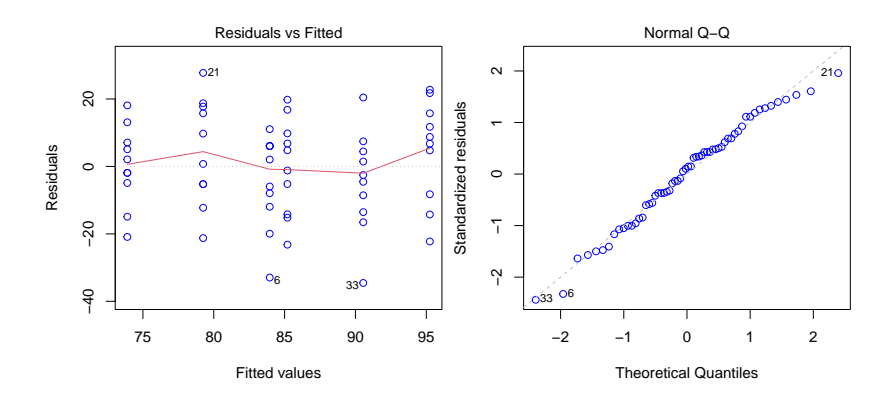

**Note:** these are similar plots to those of the linear models.

# (A few) Take home messages

- $\triangleright$  ANOVA is useful to compare the mean outcome in several groups.
- $\triangleright$  One-way: one categorical variable used in the analysis, Two-way: two categorical variables.
- $\triangleright$  A two-way ANOVA can be better than a one-way ANOVA (gain in power and precision), but not necessarily (more assumptions are required) .
- $\triangleright$  Pairwise comparisons are often relevant, but adjusting for multiple testing is necessary to control the risk of false discoveries.
- $\blacktriangleright$  F-tests are often used, sometimes useful, but not always.
- $\blacktriangleright$  All model assumptions are not equally important.
- $\blacktriangleright$  Think about your research question first, then choose your statistical method (one- or two-way ANOVA, F-test, pairwise comparisons, which multiple testing adjustment: none, all-pairwise, many-to-one?)
- $\triangleright$  Check the main modeling assumptions, tune your conclusions appropriately.

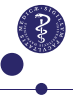